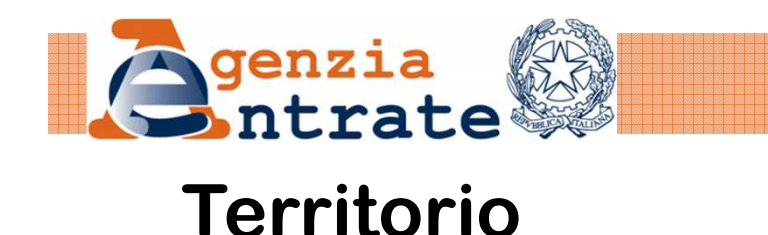

# *Illustrazione delle novità sulla nuova versione di Pregeo 10.51 - APAG*

*Direzione centrale Catasto e Cartografia Area Servizi cartografici***Roma, 16 Gennaio 2013** *Ufficio Sistemi cartografici e metodologie operative*

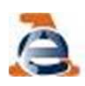

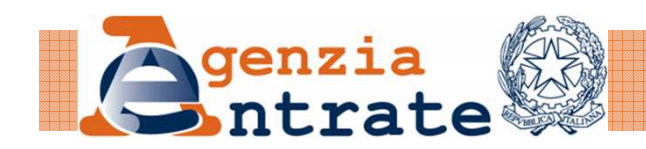

1. Rimossa la scelta della zona qualificativa delle tolleranza tra le mutue distanze dei Punti Fiduciali per gli di atti di aggiornamento di scarsa rilevanza cartografica e per quelli confermativi.

**NUOVE FUNZIONALITA'**

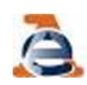

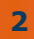

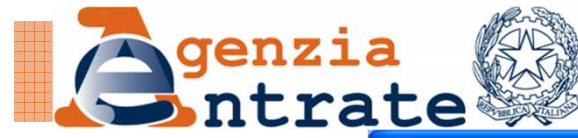

#### Rimossa la scelta della zona qualificativa delle tolleranza

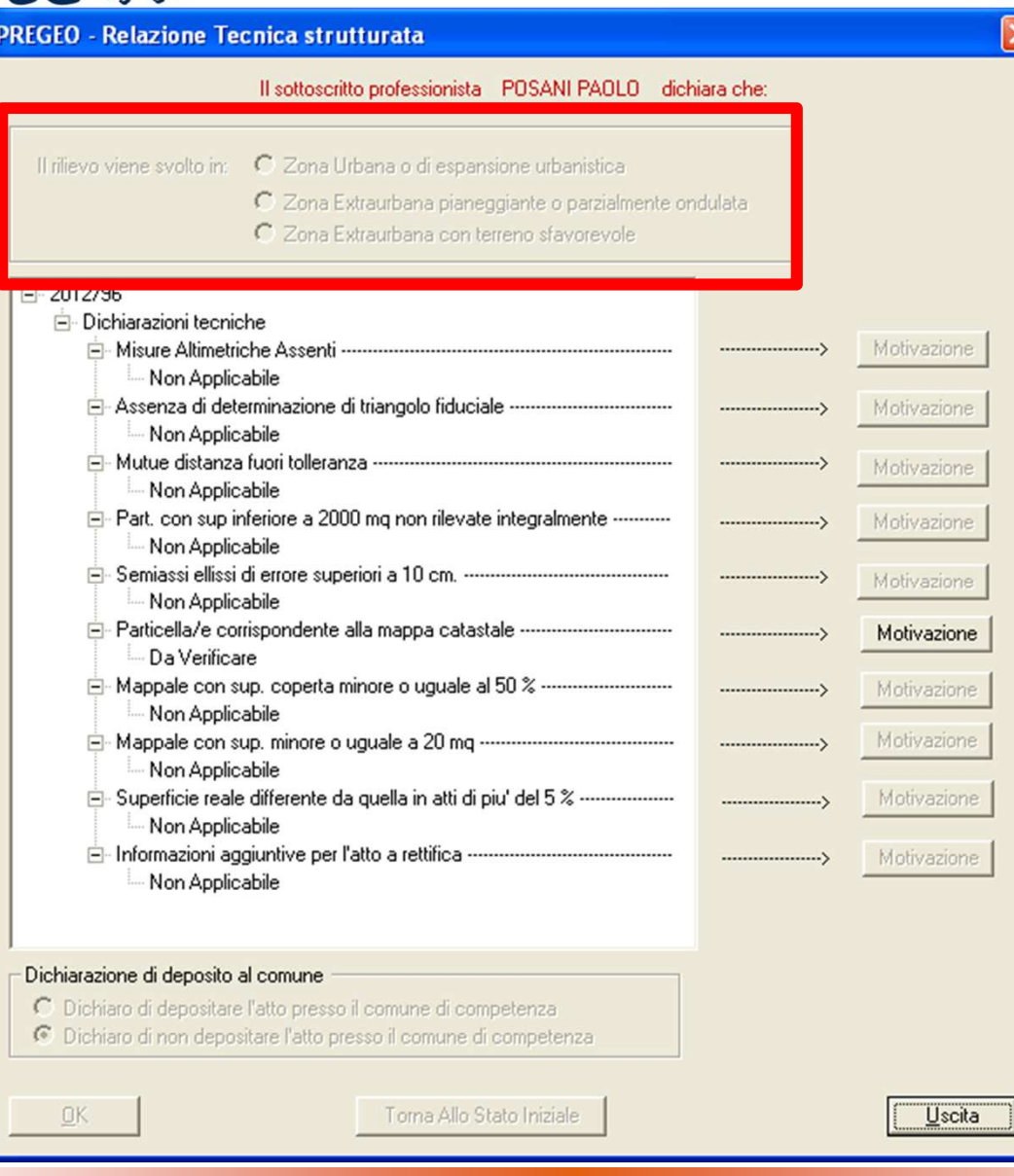

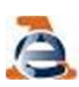

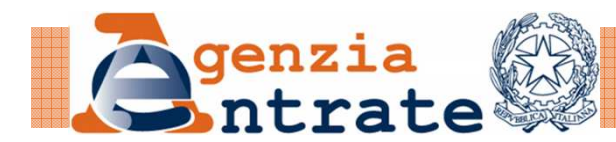

2. Modificata la causale nella riga 9 del libretto per la tipologia 19 da "– TM – TIPO A RETTIFICA –" a "- TIPO A RETTIFICA –".

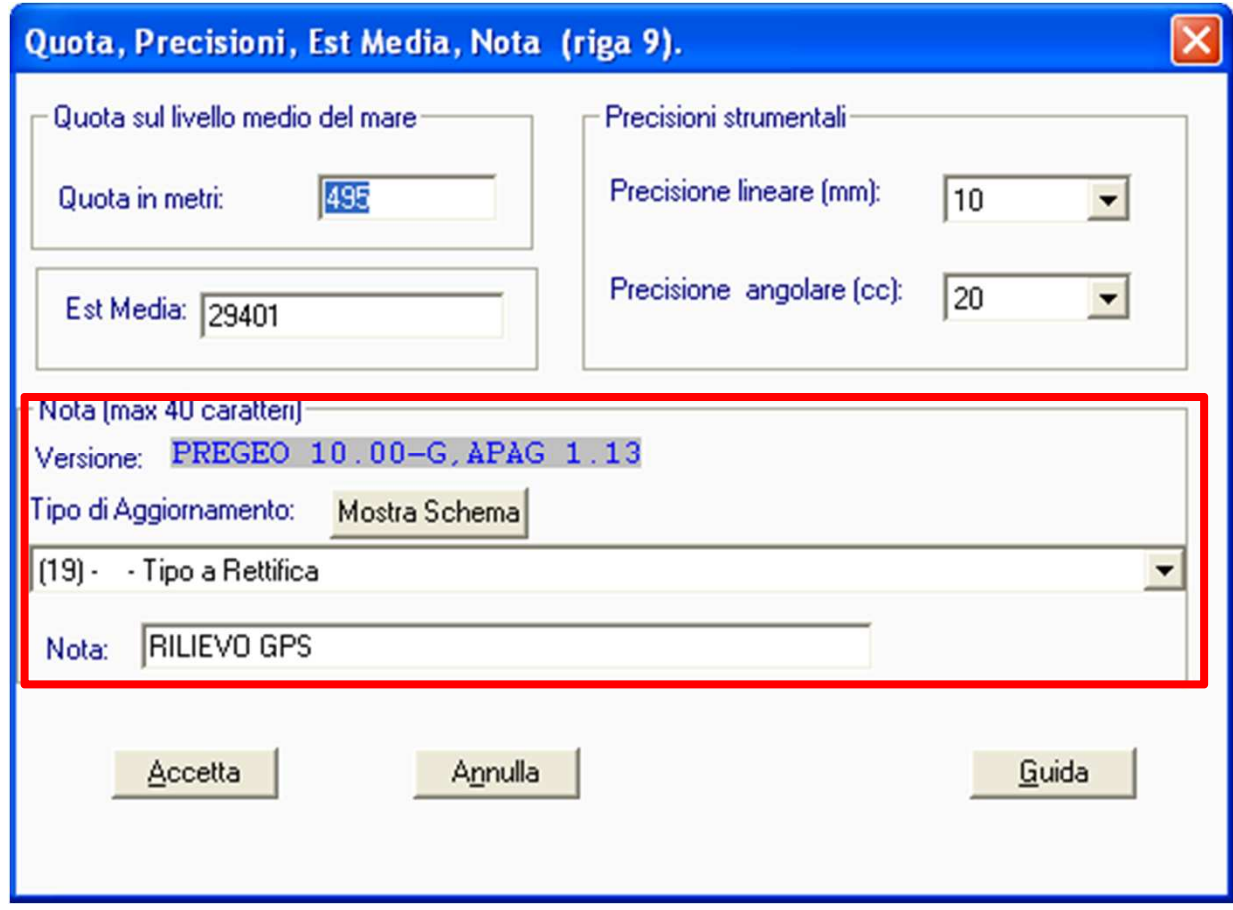

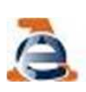

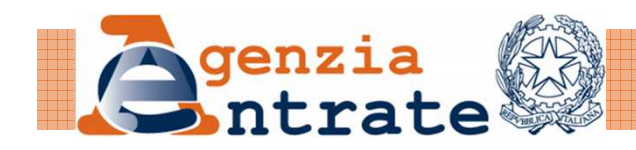

3. Visibilità delle variazione dei testi effettuate dalla proposta di aggiornamento sull'estratto di mappa dematerializzato.Le modifiche effettuate vengono recepite in banca dati cartografica dalla procedura di aggiornamento limitatamente ai soli testi che intersecano le particelle interessate e non a tutti quelli ricadenti nell'area di estratto rilasciato. Inoltre la grafica Pregeo consente la visualizzazione dei simboli "<>" relativi a particelle contenenti fabbricati sconosciuti al catasto e quelli relativi alle particelle interrate "(nnn)".

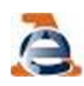

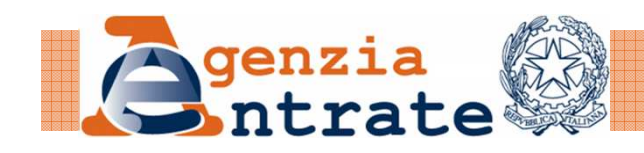

#### Visibilità delle variazione dei testi

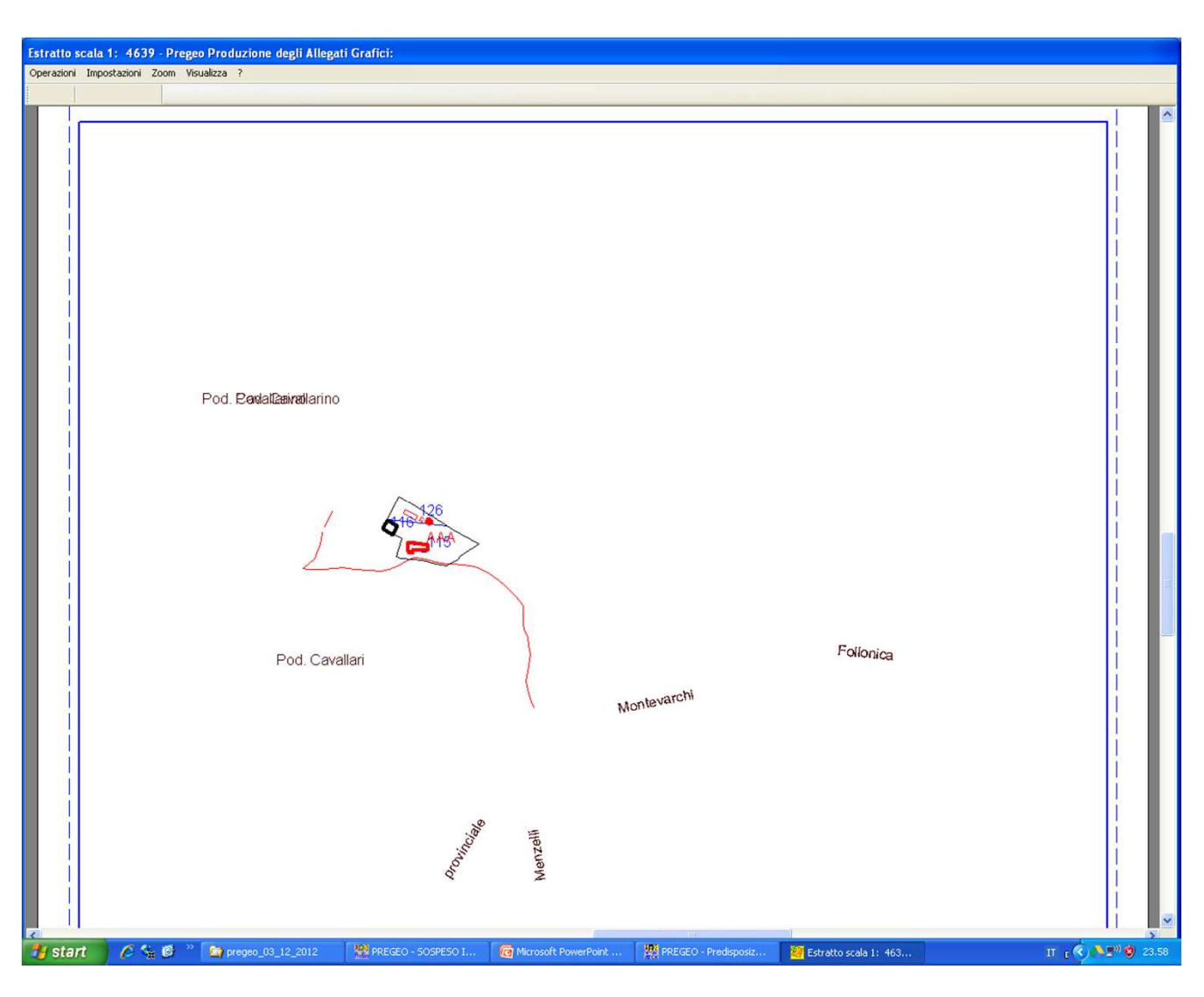

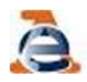

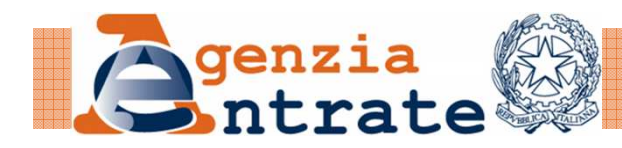

4. E' consentita l'introduzione dei PF, qualora presenti nel libretto, nella maschera di acquisizione delle poligonali topografiche.

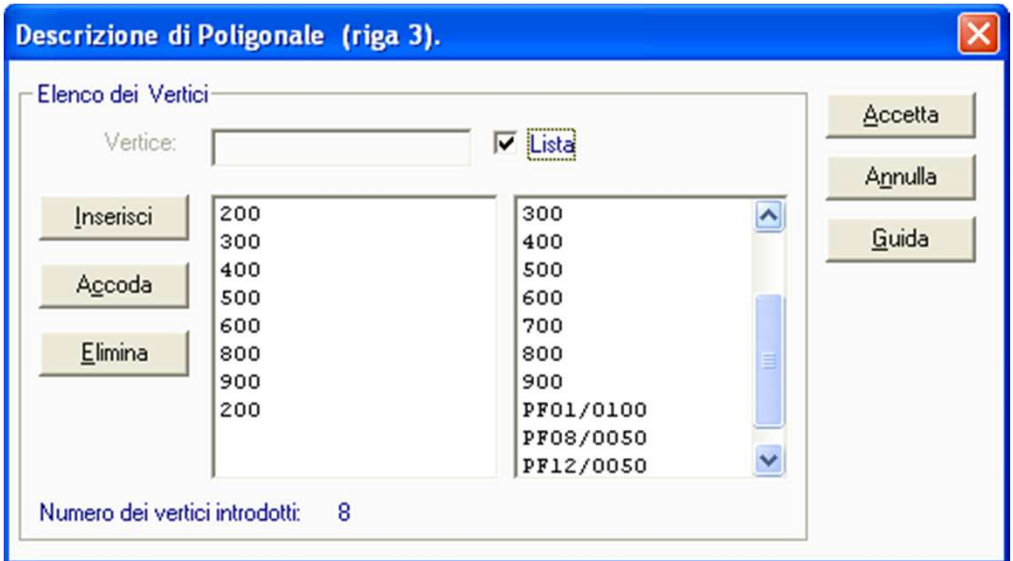

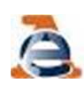

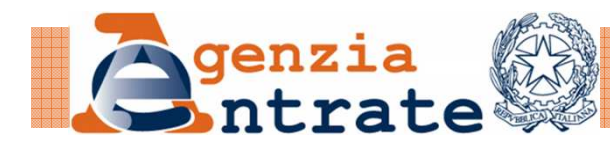

5. E' obbligatoria la dichiarazione che esiste la lettera di incarico in assenza delle firme di tutti gli aventi diritto sulle particelle oggetto di aggiornamento.

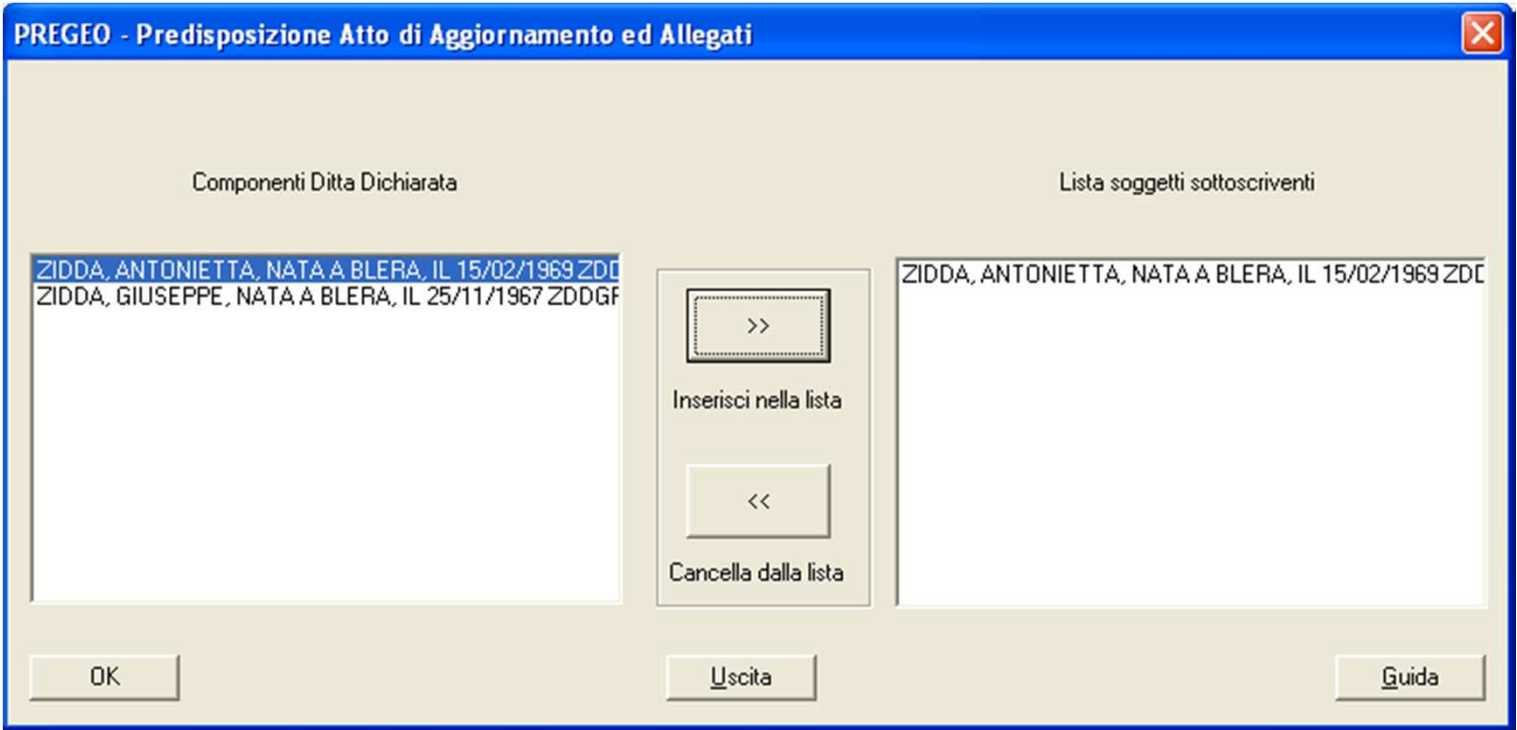

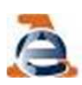

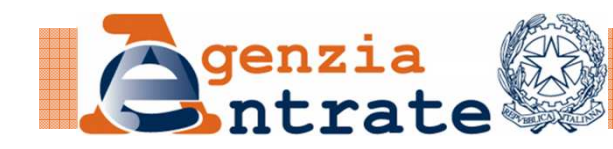

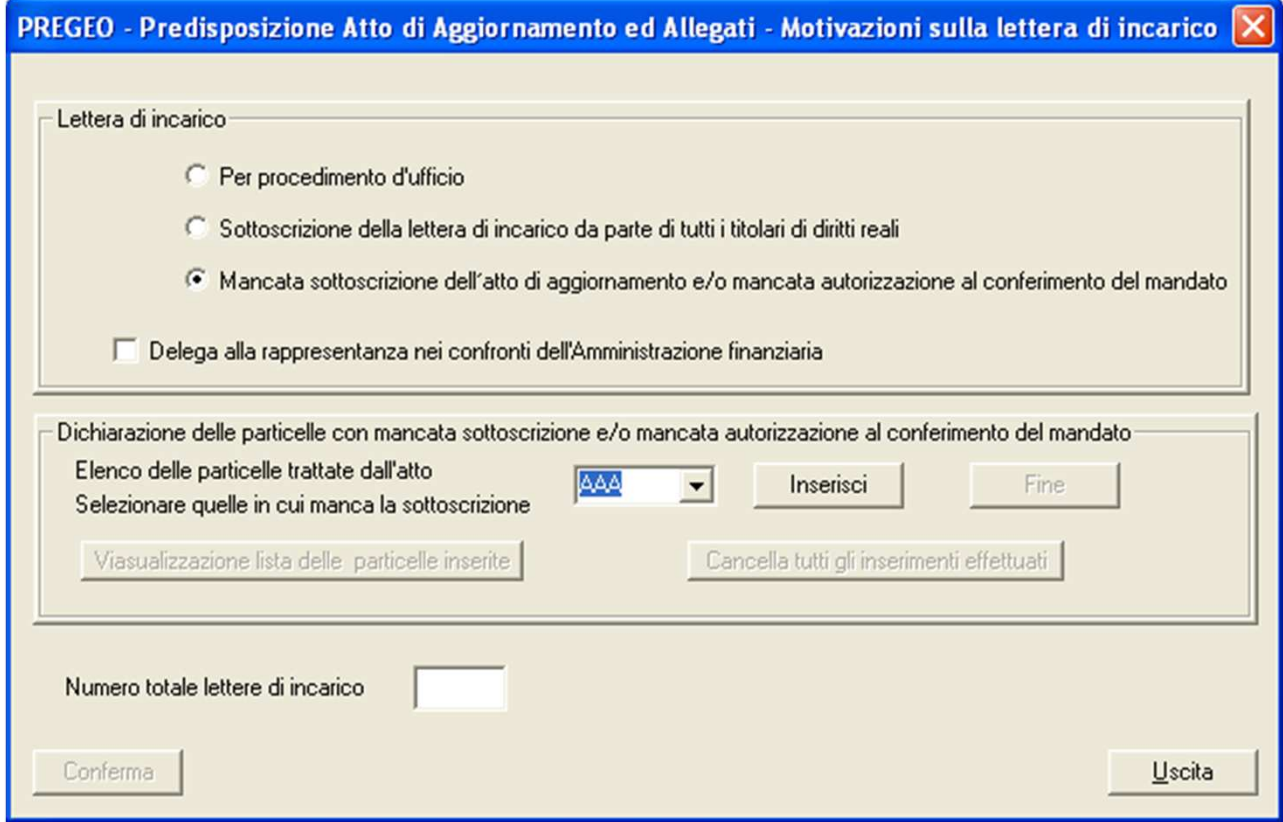

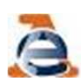

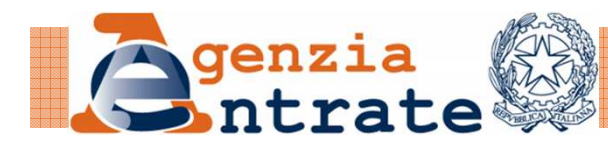

6. Il campo Codice Fiscale nella maschera di immissione dei dati anagrafici del tecnico redattore deve essere re-immesso qualora venga modificato uno degli altri dati anagrafici del tecnico.

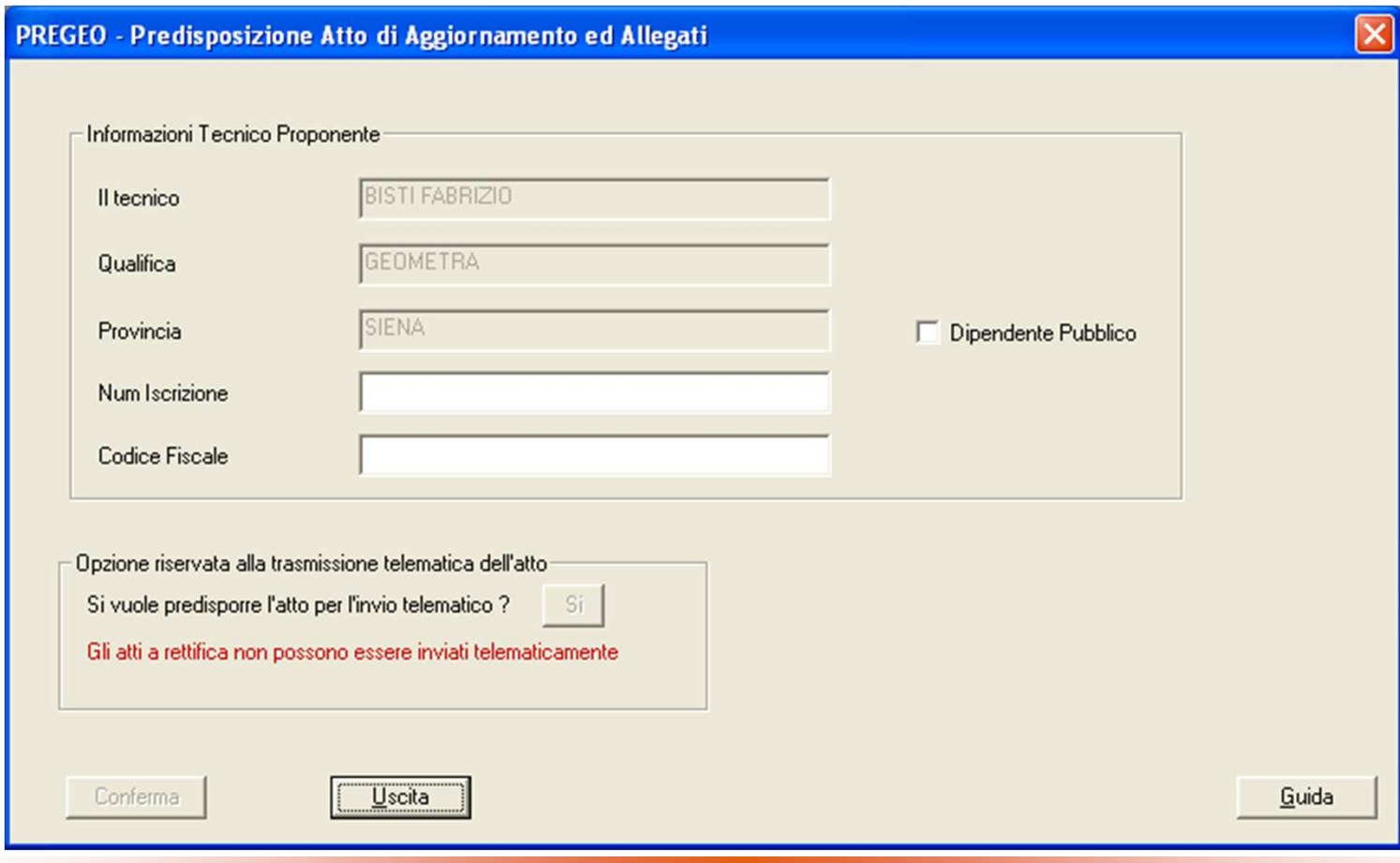

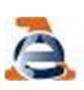

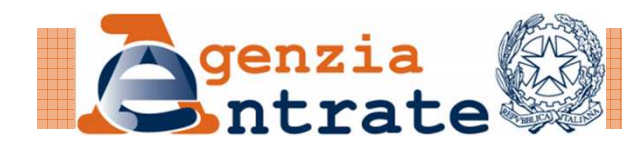

# 7. Completato il controllo sulle stazioni isolate dalle poligonali.

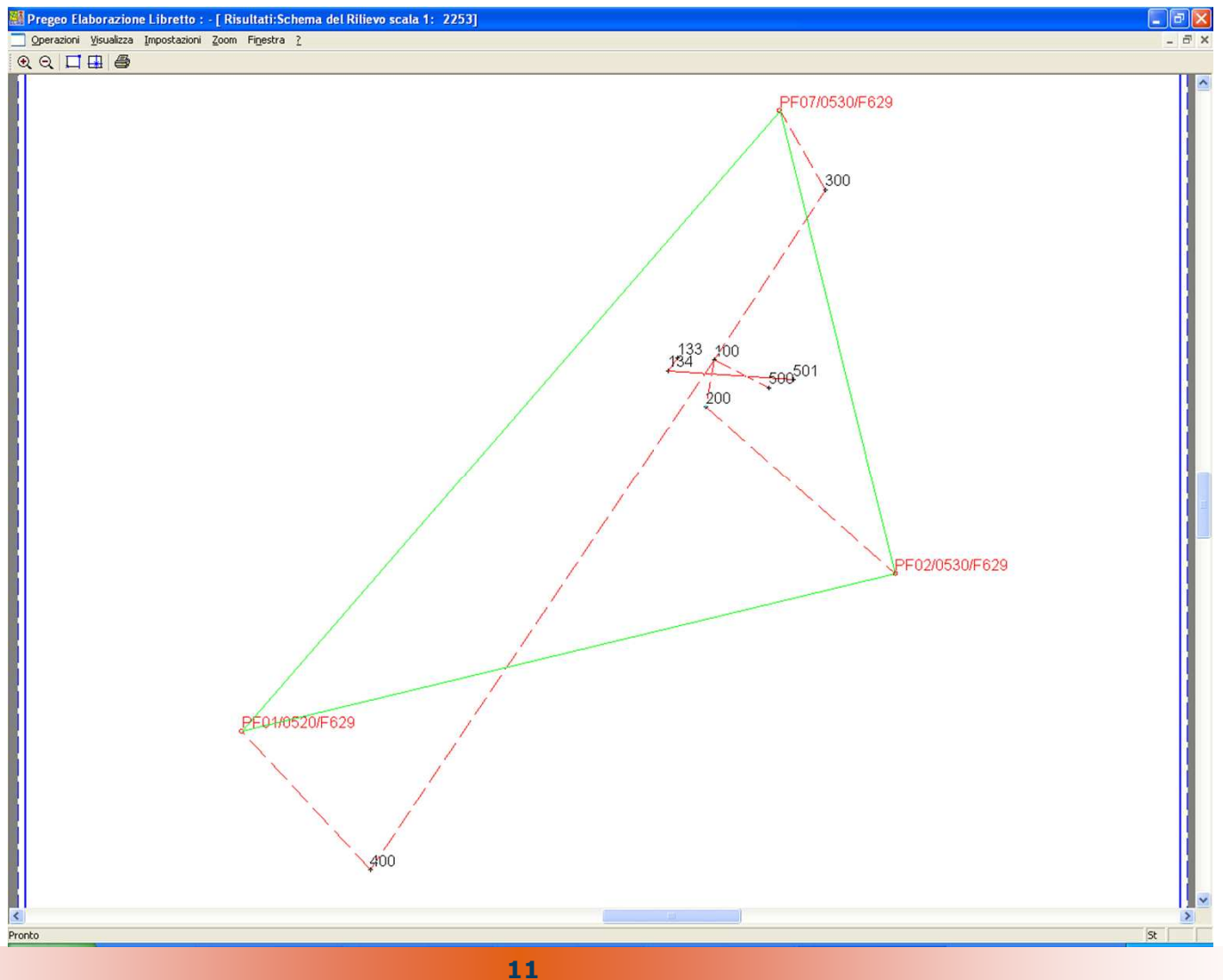

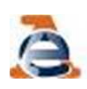

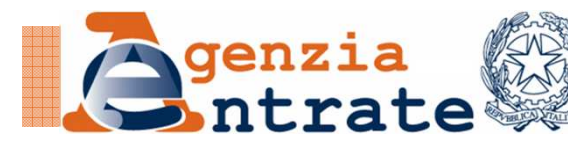

# **IMPLEMENTAZIONI**

#### 8. E' consentita la trattazione di più particelle intere originali nella tipologia 20

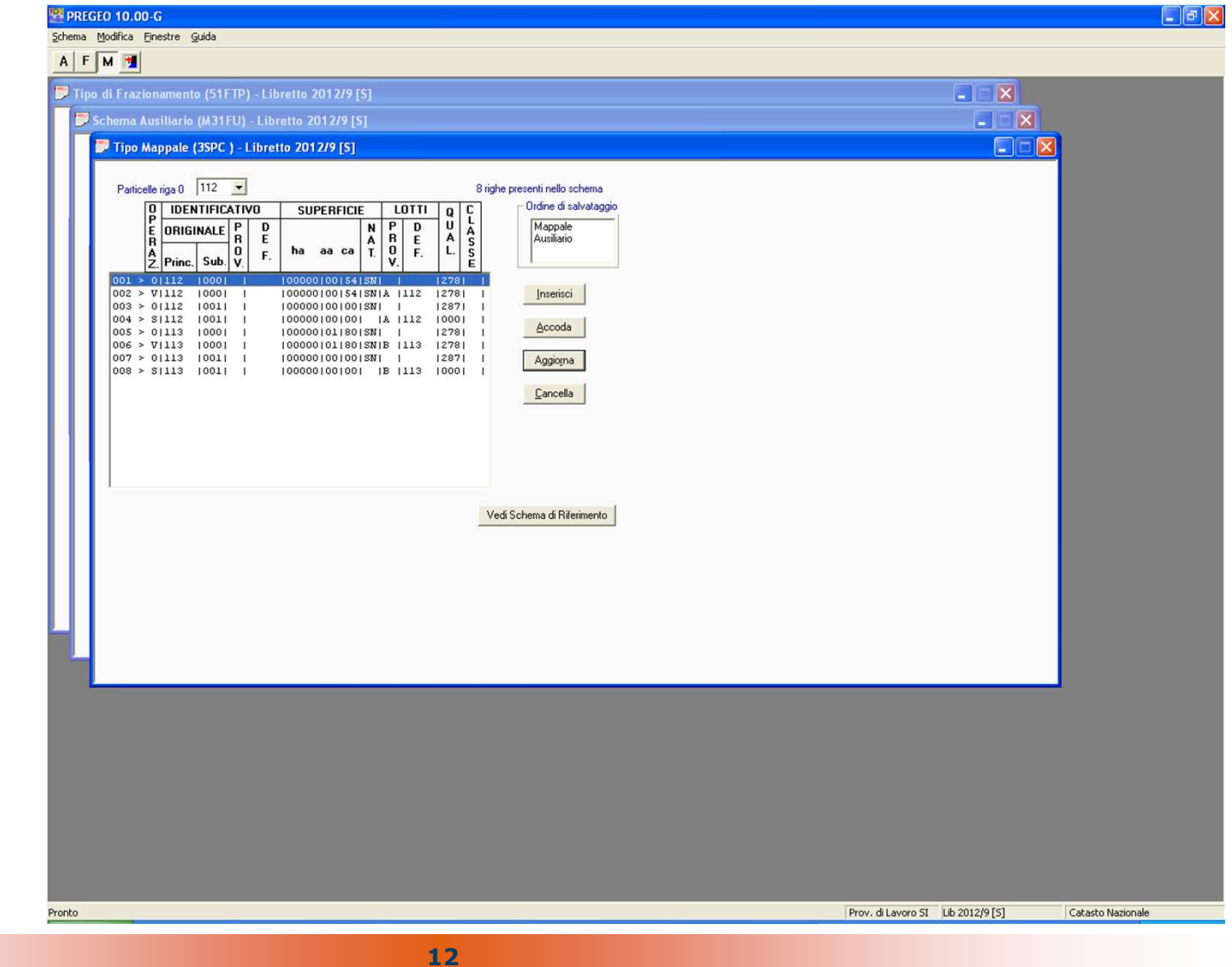

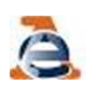

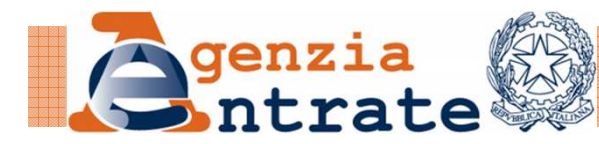

#### **CONTROLLI**

#### 8. Inserimento delle particelle con firme mancanti sull'atto

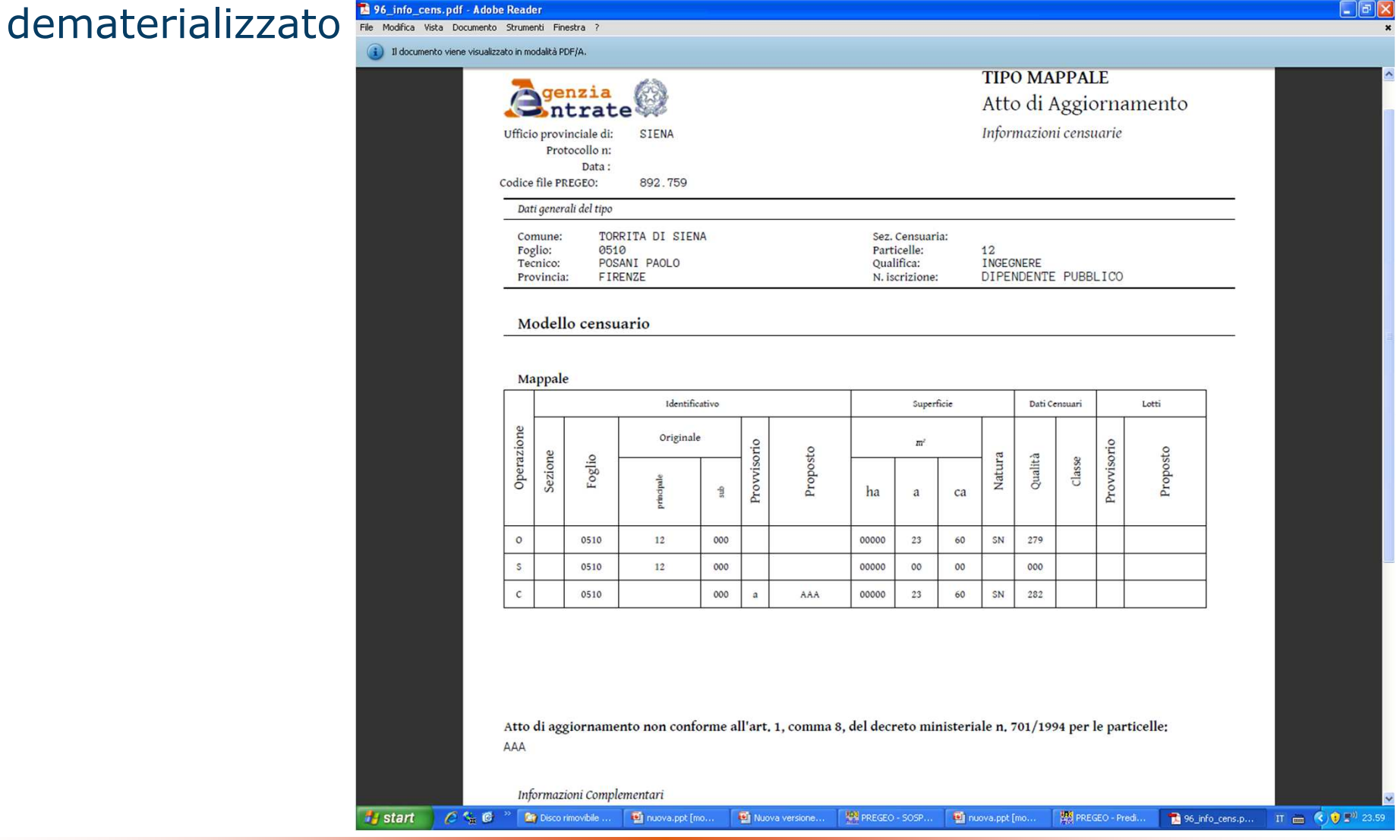

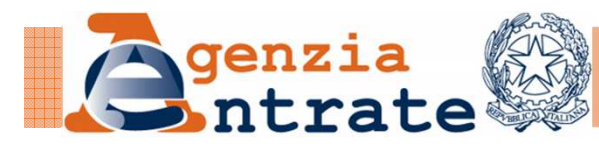

#### **Implementato il nuovo Logo. (Agenzia delle Entrate)**

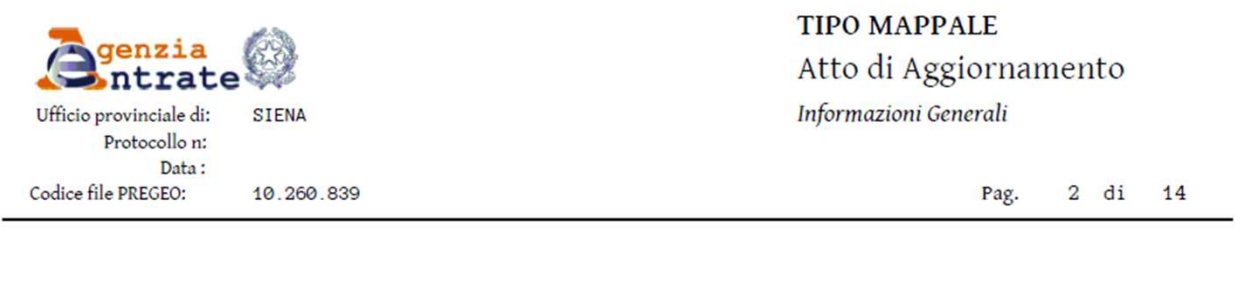

#### Particelle Comune: CASTELLINA IN CHIANTI Sez. Censuaria: Foglio: 0280 Particelle: 115, 116, 126 Firma delle parti o loro delegati Il/I sottoscritto/i dichiara/no di essere a conoscenza del contenuto del presente atto di aggiornamento VILIGIARDI, GIANFRANCO, CASTELLINA IN CHIANTI, 07/02/1963 Firma -VLGGFR63B07C172R BISTI FABRIZIO MONTEPULCIANO 09/01/1959 BSTFRZ59A09F592Q Tecnico redattore

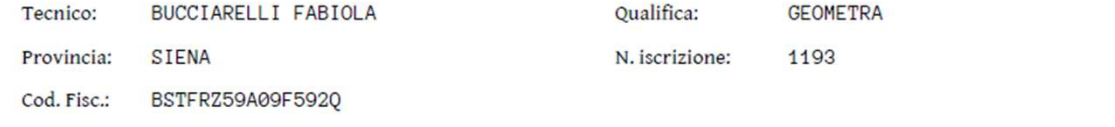

luogo e data

timbro e firm

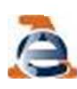

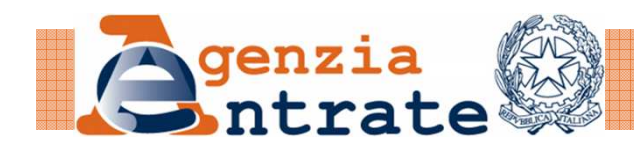

• Sul Modello Censuario del Tipo Particellare si consente di utilizzare solo lo schema ausiliario con operazioni O e V e solo superfici reali.

**CONTROLLI**

• Modificato il controllo per la predisposizione degli atti di aggiornamento nella modalità di catasto tavolare. (non più subordinato alle provincie di Gorizia e Trieste, esteso su Udine e Belluno)

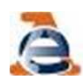